# Lenses, Folds, and Traversals

Edward Kmett

### Lenses J Overview

What is a Lens? "The Power is in the Dot" Semantic Editor Combinators **Setters Traversals** Folds Lenses **Getters** Overloading Application **Extras** Uniplate Zippers

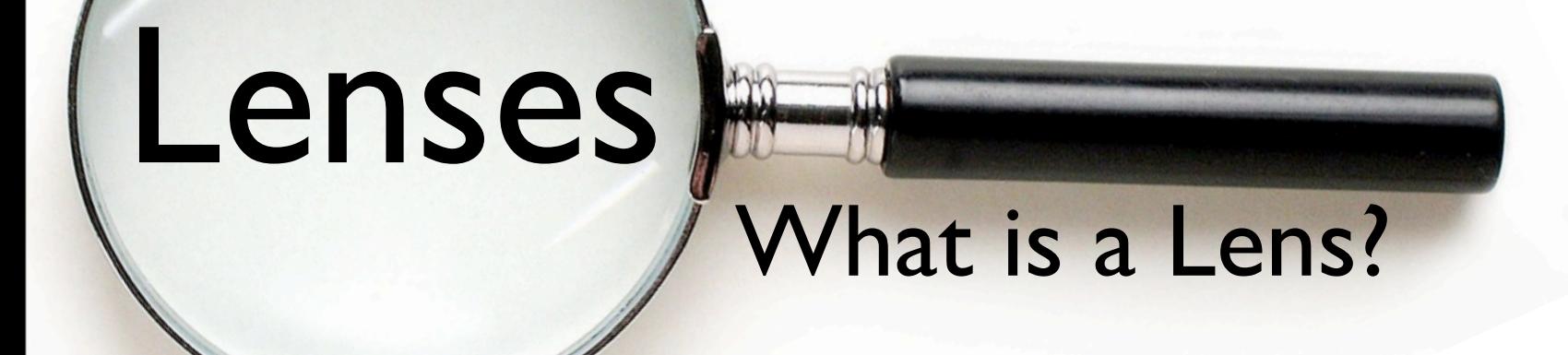

# What is a Lens?

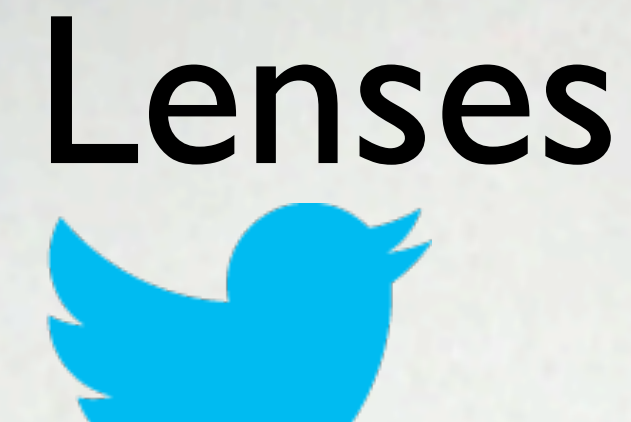

What is a Lens?

Costate Comonad Coalgebra is equivalent of Java's member variable update technology for Haskell

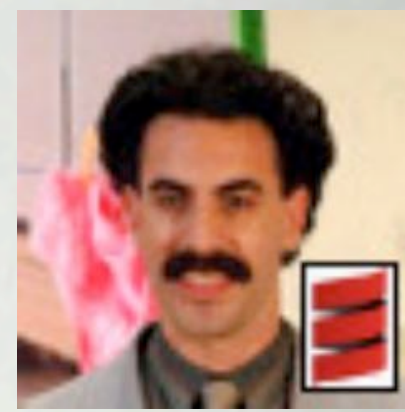

#### **@PLT\_Borat**

What is a Lens?

data Lens s a = Lens { set :: s -> a -> s , view :: s -> a }

view :: Lens s a -> s -> a set :: Lens s a -> s -> a -> s

#### Laws:

1.) set  $l$  (view  $l$  s)  $s = s$  $2.$ ) view  $l$  (set  $l$  s a) = a 3.) set  $l$  (set  $l$  s a)  $b$  = set  $l$  s  $b$ 

}

### What is a Lens?

data Lens s a = Lens { set :: s -> a -> s , view :: s -> a

What is a Lens?

data Lens s a = Lens { set :: s -> a -> s , view :: s -> a }

Fusion (and data-lens).

data Lens s a = Lens (s ->  $(a \rightarrow s, a)$ )

What is a Lens?

data Lens s a = Lens { set :: s -> a -> s , view :: s -> a }

Fusion (and data-lens).

data Lens s a = Lens  $(s \rightarrow (a \rightarrow s, a))$ 

data Store s a = Store (s -> a) s

data Lens  $s$  a = Lens  $(s \rightarrow$  Store a  $s$ )

What is a Lens?

newtype Lens s a = Lens (s -> Store a s)

data Store s a = Store (s -> a) s

instance Category Lens where id = Lens (Store id) Lens f . Lens  $g =$  Lens  $\int r \rightarrow$  case g r of Store sr s -> case f s of Store ts t -> Store (sr . ts) t

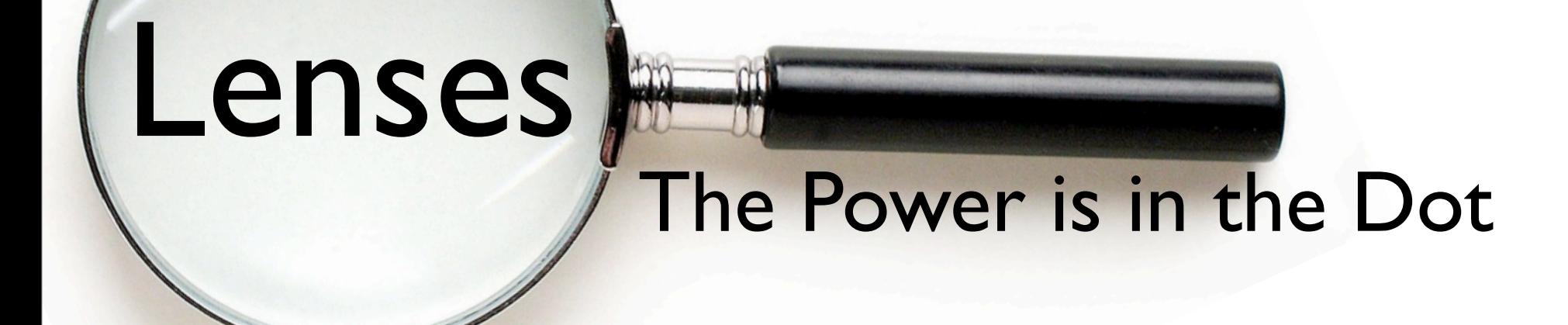

# The Power is in the Dot

Wednesday, December 19, 12

### The Power is in the Dot

(**.**) **::** (a **->** b) **->** (c **->** a) **->** c **->** b

Wednesday, December 19, 12

### The Power is in the Dot

(**.**) **::** (a **->** b) **->** (c **->** a) **->** c **->** b

The Power is in the Dot

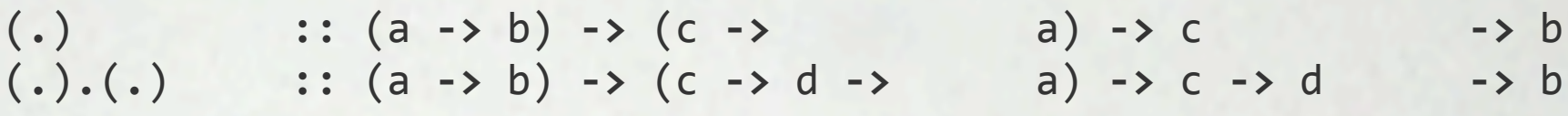

Lenses

The Power is in the Dot

(.)<br>(.) :: (a -> b) -> (c -><br>(.),(.) :: (a -> b) -> (c -> d -><br>(c -> d -> a) -> c -> d -> b (.).(.).(.) :: (a -> b) -> (c -> d -> e -> a) -> c -> d -> e -> b

The Power is in the Dot

(**.**) **::** (a **->** b) **->** (c **->** a) **->** c **->** b (**.**)**.**(**.**) **::** (a **->** b) **->** (c **->** d **->** a) **->** c **->** d **->** b (**.**)**.**(**.**)**.**(**.**) **::** (a **->** b) **->** (c **->** d **->** e **->** a) **->** c **->** d **->** e **->** b

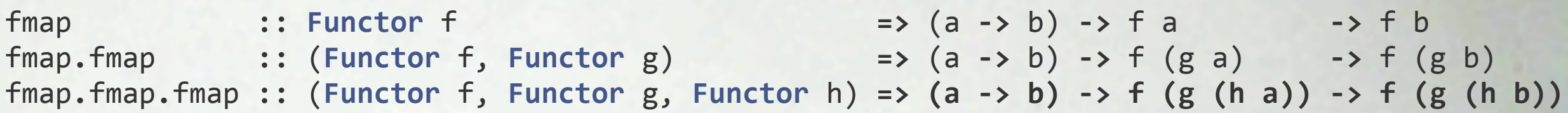

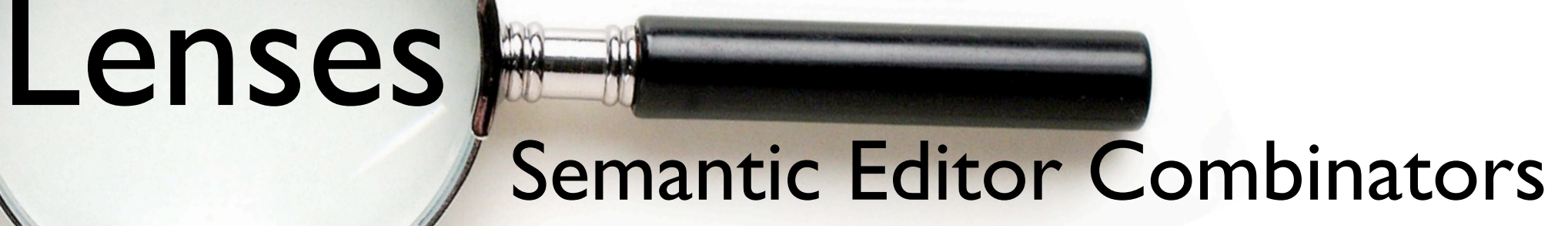

# Semantic Editor Combinators

### Semantic Editor Combinators

(**.**) **::** (a **->** b) **->** (c **->** a) **->** c **->** b (**.**)**.**(**.**) **::** (a **->** b) **->** (c **->** d **->** a) **->** c **->** d **->** b (**.**)**.**(**.**)**.**(**.**) **::** (a **->** b) **->** (c **->** d **->** e **->** a) **->** c **->** d **->** e **->** b

```
fmap ::: Functor f => (a -> b) -> f a -> f b
fmap. fmap \therefore (Functor f, Functor g) \Rightarrow (a -> b) -> f (g a) \Rightarrow f (g b)
fmap.fmap.fmap :: (Functor f, Functor g, Functor h) => (a -> b) -> f (g (h a)) -> f (g (h b))
```
These are sometimes known as Semantic Editor Combinators.

```
result = (.)
```
 $element = fmap$ 

 $second = fmap$ 

```
first f (a,b) = (f a, b)
```
### Semantic Editor Combinators

(**.**) **::** (a **->** b) **->** (c **->** a) **->** c **->** b (**.**)**.**(**.**) **::** (a **->** b) **->** (c **->** d **->**  a) **->** c **->** d **->** b (**.**)**.**(**.**)**.**(**.**) **::** (a **->** b) **->** (c **->** d **->** e **->** a) **->** c **->** d **->** e **->** b

```
fmap ::: Functor f => (a -> b) -> f a -> f b
fmap. fmap \therefore (Functor f, Functor g) \Rightarrow (a -> b) -> f (g a) \Rightarrow f (g b)
fmap.fmap.fmap :: (Functor f, Functor g, Functor h) => (a -> b) -> f (g (h a)) -> f (g (h b))
```
These are sometimes known as Semantic Editor Combinators.

type **SEC** s t a  $b = (a \rightarrow b) \rightarrow s \rightarrow t$ 

```
result :: SEC (e -> a) (e -> b) a b
result = (.)element :: SEC [a] [b] a b
element = fmapsecond :: SEC (c,a) (c,b) a b
second = fmapfirst :: SEC (a,c) (b,c) a b
first f (a,b) = (f a, b)
```
### Semantic Editor Combinators

(**.**) **::** (a **->** b) **->** (c **->** a) **->** c **->** b (**.**)**.**(**.**) **::** (a **->** b) **->** (c **->** d **->** a) **->** c **->** d **->** b (**.**)**.**(**.**)**.**(**.**) **::** (a **->** b) **->** (c **->** d **->** e **->** a) **->** c **->** d **->** e **->** b

```
fmap ::: Functor f => (a -> b) -> f a -> f b
fmap. fmap \therefore (Functor f, Functor g) \Rightarrow (a -> b) -> f (g a) \Rightarrow f (g b)
fmap.fmap.fmap :: (Functor f, Functor g, Functor h) => (a -> b) -> f (g (h a)) -> f (g (h b))
```
These are sometimes known as Semantic Editor Combinators.

type **SEC** s t a  $b = (a \rightarrow b) \rightarrow s \rightarrow t$ 

```
fmap :: Functor f => SEC (f a) (f b) a b
```

```
first :: SEC (a,c) (b,c) a b
first f (a,b) = (f a, b)
```
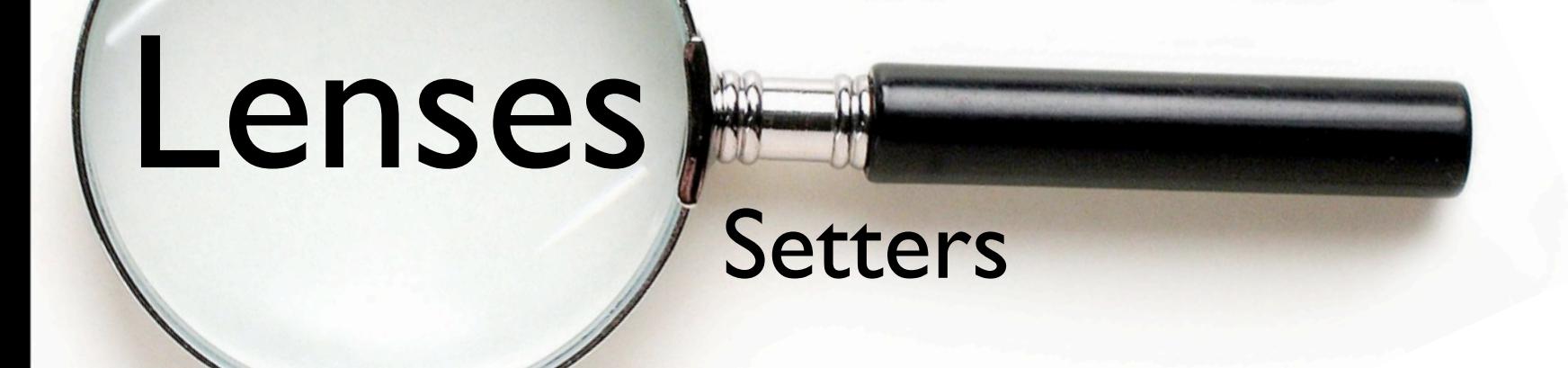

# Setters

Wednesday, December 19, 12

### Setters

(**.**) **::** (a **->** b) **->** (c **->** a) **->** c **->** b (**.**)**.**(**.**) **::** (a **->** b) **->** (c **->** d **->** a) **->** c **->** d **->** b (**.**)**.**(**.**)**.**(**.**) **::** (a **->** b) **->** (c **->** d **->** e **->** a) **->** c **->** d **->** e **->** b

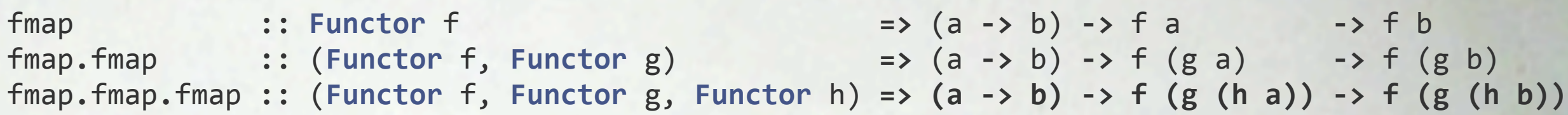

```
traverse																			::	(Traversable	f,	Applicative	m)																															
		=>	(a	->	m	b)	->	f	a									->	m	(f	b)
traverse.traverse										::	(Traversable	f,	Traversable	g,	Applicative	m)																
  		=>	(a	->	m	b)	->	f	(g	a)					->	m	(f	(g	b))
traverse.traverse.traverse	::	(Traversable	f,	Traversable	g,	Traversable	h,	Applicative	m)	
  \Rightarrow (a \Rightarrow m b) \Rightarrow f (g (h a)) \Rightarrow m (f (g (h b)))
```
### **Setters**

class Functor f where  $fmap :: (a -> b) -> f a -> f b$ 

```
class (Functor f, Foldable f) => Traversable f where
  traverse :: Applicative m \implies (a \implies m b) \implies f a \implies m (f b) ...
```
### Setters

fmap :: **Functor** f => (a -> b) -> f a -> f b

traverse **::** (**Traversable** f, **Applicative** m) **=>** (a **->** m b) **->** f a **->** m (f b)

Wednesday, December 19, 12

### **Setters**

fmap **:: Functor** f **=>** (a **->** b) **->** f a **->** f b fmapDefault :: **Traversable** f **=>** (a **->** b) **->** f a **->** f b

traverse **::** (**Traversable** f, **Applicative** m) **=>** (a **->** m b) **->** f a **->** m (f b)

Wednesday, December 19, 12

```
fmap :: Functor f => (a -> b) -> f a -> f b
fmapDefault :: Traversable f => (a -> b) -> f a -> f b
fmapDefault f = runIdentity : traverse (Identity : f)
```

```
traverse	::	(Traversable	f,	Applicative	m)	=>	(a	->	m	b)	->	f	a	->	m	(f	b)
```

```
newtype Identity a = Identity { runIdentity :: a }
```

```
instance Functor Identity where
 fmap f (Identity a) = Identity (f a)
```

```
instance Applicative Identity where
  pure = IdentityIdentity f \iff Identity x = Identity (f \times)
```

```
fmap :: Functor f => (a -> b) -> f a -> f b
fmap. fmap \therefore (Functor f, Functor g) \Rightarrow (a -> b) -> f (g a) \Rightarrow f (g b)
fmap.fmap.fmap :: (Functor f, Functor g, Functor h) => (a -> b) -> f (g (h a)) -> f (g (h b))
fmap :: Functor f => (a -> b) -> f a -> f b
fmapDefault :: Traversable f => (a -> b) -> f a -> f b
fmapDefault f = runIdentity. traverse (Identity . f)
```

```
traverse	::	(Traversable	f,	Applicative	m)	=>	(a	->	m	b)	->	f	a	->	m	(f	b)
```

```
newtype Identity a = Identity { runIdentity :: a }
```

```
instance Functor Identity where
 fmap f (Identity a) = Identity (f a)
```

```
instance Applicative Identity where
  pure = IdentityIdentity f \iff Identity x = Identity (f \times)
```
### **Setters**

fmap **:: Functor** f **=>** (a **->** b) **->** f a **->** f b **fmap.fmap**  $\therefore$  (Functor f, Functor g)  $\Rightarrow$  (a -> b) -> f (g a)  $\Rightarrow$  f (g b) fmap.fmap.fmap :: (Functor f, Functor g, Functor h) => (a -> b) -> f (g (h a)) -> f (g (h b))

```
fmapDefault :: Traversable f => (a -> b) -> f a -> f b
fmapDefault = runIdentity. traverse (Identity . f)
```
over  $1 f = runIdentity . 1 (Identity . f)$ 

### Setters

```
fmap											:: Functor	f																									=>	(a	->	b)	-> f	a									-> f	b
fmap.fmap \therefore (Functor f, Functor g) \Rightarrow (a -> b) -> f (g a) \Rightarrow f (g b)
fmap.fmap.fmap :: (Functor f, Functor g, Functor h) => (a -> b) -> f (g (h a)) -> f (g (h b))
```

```
fmapDefault :: Traversable f => (a -> b) -> f a -> f bfmapDefault = runIdentity. traverse (Identity . f)
```

```
over 1 f = runIdentity : 1 (Identity : f)over traverse f = runIdentity . traverse (Identity . f)
                = fmapDefault f
```
 $=$  fmap f

```
fmap ::: Functor f => (a -> b) -> f a -> f b
fmap. fmap \therefore (Functor f, Functor g) \Rightarrow (a -> b) -> f (g a) \Rightarrow f (g b)
fmap.fmap.fmap :: (Functor f, Functor g, Functor h) => (a -> b) -> f (g (h a)) -> f (g (h b))
```

```
fmapDefault :: Traversable f => (a -> b) -> f a -> f bfmapDefault = runIdentity. traverse (Identity . f)
```

```
over :: (a -> Identity b) -> s -> Identity t) -> (a -> b) -> s -> t
over 1 f = runIdentity : 1 (Identity : f)
```

```
over traverse f = runIdentity . traverse (Identity . f)
                = fmapDefault f
                = fmap f
```
#### Setters

```
fmap ::: Functor f => (a -> b) -> f a -> f b
fmap. fmap \therefore (Functor f, Functor g) \Rightarrow (a -> b) -> f (g a) \Rightarrow f (g b)
fmap.fmap.fmap :: (Functor f, Functor g, Functor h) => (a -> b) -> f (g (h a)) -> f (g (h b))
```
fmapDefault :: Traversable f =>  $(a -> b) -> f a -> f b$ fmapDefault = runIdentity . traverse (Identity . f)

```
over :: Setter s t a b \rightarrow (a \rightarrow b) \rightarrow s \rightarrow tover 1 f = runIdentity . 1 (Identity . f)
```

```
over traverse f = runIdentity . traverse (Identity . f)
                = fmapDefault f
                = fmap f
```
type Setter s t a b = (a -> Identity b) -> s -> Identity t

```
mapped \cdots Functor f \Rightarrow Setter (f \ a) (f \ b) a b
mapped.mapped :: (Functor f, Functor g) => Setter (f (g a)) (f (g b)) a b
mapped.mapped.mapped :: (Functor f, Functor g, Functor h) => Setter (f (g (h a))) (f (g (h b))) a b
fmapDefault :: Traversable f => (a -> b) -> f a -> f bfmapDefault = runIdentity. traverse (Identity . f)
over :: Setter s t a b -> (a -> b) -> s -> t
over 1 f = runIdentity. 1 (Identity . f)
over traverse f = runIdentity . traverse (Identity . f)
                = fmapDefault f
                = fmap ftype Setter s t a b = (a -> Identity b) -> s -> Identity t
mapped :: Functor f => Setter (f a) (f b) a b
mapped f = Identity . fmap (runIdentity . f)
over mapped f = runIdentity . mapped (Identity . f)
              = runIdentity . Identity . fmap (runIdentity . Identity . f)
              = fmap f
```

```
mapped \cdots Functor f \Rightarrow Setter (f \ a) (f \ b) a b
mapped.mapped :: (Functor f, Functor g) => Setter (f (g a)) (f (g b)) a b
mapped.mapped.mapped :: (Functor f, Functor g, Functor h) => Setter (f (g (h a))) (f (g (h b))) a b
over :: Setter s t a b -> (a -> b) -> s -> t
over mapped :: Functor f \Rightarrow (a \rightarrow b) \Rightarrow f a \Rightarrow f bover (mapped.mapped) :: (Functor f, Functor g) => (a \rightarrow b) \rightarrow f (g a) -> f (g b)
...
chars :: (Char \rightarrow Identity Char) \rightarrow Text \rightarrow Identity Text
chars f = fmap pack. mapped f. unpack
```

```
over chars :: (Char -> Char) -> Text -> Text
over (mapped.chars) :: Functor f => (Char -> Char) -> f Text -> f Text
over (traverse.chars) :: Traversable f => (Char -> Char) -> f Text -> f Text
```

```
mapped \cdots Functor f \Rightarrow Setter (f \ a) (f \ b) a b
mapped.mapped :: (Functor f, Functor g) => Setter (f (g a)) (f (g b)) a b
mapped.mapped.mapped :: (Functor f, Functor g, Functor h) => Setter (f (g (h a))) (f (g (h b))) a b
over :: Setter s t a b -> (a -> b) -> s -> t
over mapped :: Functor f \Rightarrow (a \rightarrow b) \Rightarrow f a \Rightarrow f bover (mapped.mapped) :: (Functor f, Functor g) => (a \rightarrow b) \rightarrow f (g a) -> f (g b)
...
chars :: (Char \rightarrow Identity Char) \rightarrow Text \rightarrow Identity Text
chars f = fmap pack. mapped f. unpack
```

```
over chars :: (Char -> Char) -> Text -> Text
over (mapped.chars) :: Functor f => (Char -> Char) -> f Text -> f Text
over (traverse.chars) :: Traversable f => (Char -> Char) -> f Text -> f Text
```
#### Setters

```
mapped \cdots Functor f \Rightarrow Setter (f \ a) (f \ b) a b
mapped.mapped :: (Functor f, Functor g) => Setter (f (g a)) (f (g b)) a b
mapped.mapped.mapped :: (Functor f, Functor g, Functor h) => Setter (f (g (h a))) (f (g (h b))) a b
over :: Setter s t a b -> (a -> b) -> s -> t
Functor	Laws:
1.) fmap id = id2.) fmap f. fmap g = fmap (f \cdot g)Setter Laws for a legal Setter L.
1.) over l id = id
2.) over l + over l + g = over l + g ( f + g )both :: Setter (a,a) (b,b) a b
both f(a,b) = (x) \iff f(a \iff b)first :: Setter (a,c) (b,c) a b
first f(a,b) = (b) \langle a \rangle + a
```
Wednesday, December 19, 12

### Setters (are like Functors)

**type Simple f s a = f s s a a**

**sets** :: ((a -> b) -> s -> t) -> [Setter](http://hackage.haskell.org/packages/archive/lens/2.9/doc/html/Control-Lens-Setter.html#t:Setter) s t a b **mapped** :: [Functor](http://hackage.haskell.org/packages/archive/base/4.6.0.0/doc/html/Control-Monad.html#t:Functor) f => [Setter](http://hackage.haskell.org/packages/archive/lens/2.9/doc/html/Control-Lens-Setter.html#t:Setter) (f a) (f b) a b

```
over, mapOf, (%~) :: Setter s t a b -> (a -> b) -> s -> t
set, (.~) :: Setter s t a b -> b -> s -> t
(+~), (-~), (*~) :: Num c => Setter s t c c -> c -> s -> t
(1/-) Fractional  Setter s t c c -> c -> s -> t
(||~), (&&~) :: Setter s t Bool Bool -> Bool -> s -> t
```
**assign** :: [MonadState](http://hackage.haskell.org/packages/archive/mtl/2.1.2/doc/html/Control-Monad-State-Class.html#t:MonadState) s m => [Setter](http://hackage.haskell.org/packages/archive/lens/2.9/doc/html/Control-Lens-Setter.html#t:Setting) s s a b -> b -> m () (.=) :: [MonadState](http://hackage.haskell.org/packages/archive/mtl/2.1.2/doc/html/Control-Monad-State-Class.html#t:MonadState) s m =>  $\frac{\text{Setter}}{\text{Seter}}$  s s a b -> b -> m () ( $8=$ ) :: [MonadState](http://hackage.haskell.org/packages/archive/mtl/2.1.2/doc/html/Control-Monad-State-Class.html#t:MonadState) s m => [Setter](http://hackage.haskell.org/packages/archive/lens/2.9/doc/html/Control-Lens-Setter.html#t:Setting) s s a b ->  $(a -> b)$  -> m () **(+=), (-=), (\*=)** :: [\(MonadState](http://hackage.haskell.org/packages/archive/mtl/2.1.2/doc/html/Control-Monad-State-Class.html#t:MonadState) s m, [Num](http://hackage.haskell.org/packages/archive/base/4.6.0.0/doc/html/Prelude.html#t:Num) a) => [Simple S](http://hackage.haskell.org/packages/archive/lens/2.9/doc/html/Control-Lens-Setter.html#t:SimpleSetting)etter s a -> a -> m ()  $(1/-)$  :: [\(MonadState](http://hackage.haskell.org/packages/archive/mtl/2.1.2/doc/html/Control-Monad-State-Class.html#t:MonadState) s m, [Fractional](http://hackage.haskell.org/packages/archive/base/4.6.0.0/doc/html/Prelude.html#t:Fractional) a) => [Simple S](http://hackage.haskell.org/packages/archive/lens/2.9/doc/html/Control-Lens-Setter.html#t:SimpleSetting)etter s a -> a -> m ()  $(||=)$ ,  $(\&\&\sim)$  :: [MonadState](http://hackage.haskell.org/packages/archive/mtl/2.1.2/doc/html/Control-Monad-State-Class.html#t:MonadState) s m => Simple <u>Setter</u> s <u>Bool</u> -> <u>Bool</u> -> m ()

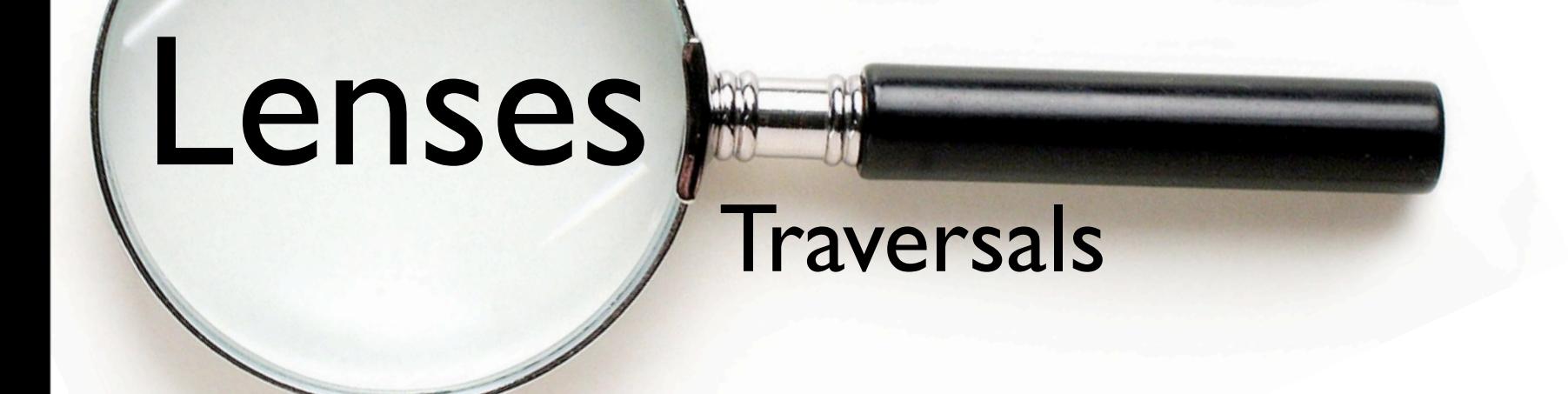

# Traversals
#### **Traversals**

```
type Traversal s t a b = forall f. Applicative f => (a -> f b) -> s -> f t
type Setter s t a b = (a -> Identity b) -> s -> Identity t
traverse :: Traversable f => Traversal (f a) (f b) a b
traverse.traverse :: (Traversable f, Traversable g) => Traversal (f (g a)) (f (g b)) a b
over traverse f = runIdentity . traverse (Identity . f)
            = fmapDefault f
            = fmap f
```
#### **Traversals**

```
type Traversal s t a b = forall f. Applicative f => (a -> f b) -> s -> f t
type Setter s t a b = (a -> Identity b) -> s -> Identity t
mapM :: (Traversable f, Monad m) => (a \rightarrow m b) \rightarrow f a \rightarrow m (f b)mapM f = unwrapMonad . traverse (WrapMonad . f)
mapMOf :: Monad m => Traversal s t a b -> (a -> m b) -> s -> m t
mapMOf 1 f = unwrapMonad . 1 (WrapMonad . f)
traverse :: Traversable f => Traversal (f a) (f b) a b
traverse.traverse :: (Traversable f, Traversable g) => Traversal (f (g a)) (f (g b)) a b
over traverse f = runIdentity . traverse (Identity . f)
             = fmapDefault f
             = fmap fmapMOf traverse f = unwrapMonad . traverse (WrapMonad . f)
```
 $=$  mapM  $\uparrow$ 

#### **Traversals**

```
type Traversal s t a b = forall f. Applicative f => (a -> f b) -> s -> f t
type Setter s t a b = (a -> Identity b) -> s -> Identity t
```
**Traversable Laws:**

```
1.) traverse pure = pure
2.) Compose . fmap (traverse f) . traverse g ≡ traverse (Compose . fmap f . g)
Laws for a valid Traversal 1:
1.)	l	pure	=	pure
2.) Compose . fmap(1 f) . 1 g = 1 (Compose . fmap f . g)
```

```
Lenses
```
#### **Traversals**

```
type Traversal s t a b = forall f. Applicative f => (a -> f b) -> s -> f t
type Setter s t a b = (a -> Identity b) -> s -> Identity t
traverse :: Traversable f => Traversal (f a) (f b) a b
both :: Traversal (a,a) (b,b) a b
both f(a,b) = (x) \iff f(a \iff b)traverseLeft :: Traversal (Either a c) (Either b c) a b
traverseLeft f (Left a) = Left \langle$> f a
traverseLeft f (Right c) = pure (Right c)
traverseRight :: Traversal (Either c a) (Either c b) a b
traverseRight f (Left c) = pure (Left c)
traverseRight f (Right a) = Right <$> f a
traverseLeft.both :: Traversal (Either (a,a) c) (Either (b,b) c) a b
>>> over (traverseLeft.both) (+1) $ Left (2,3)
Left	(3,4)
(\cdot \sim) = over
traverseLeft.both \sim (+1) \sharp Left (2,3)traverseLeft.both +\sim 1 $ Left (2,3)
```
#### Traversals (are like Traversables)

type LensLike f s t a  $b = (a \rightarrow f b) \rightarrow s \rightarrow f t$ type Traversal s t a b = forall f. Applicative  $f \Rightarrow (a \rightarrow f b) \Rightarrow s \Rightarrow f t$ 

**traverse** :: [Traversable](http://hackage.haskell.org/packages/archive/lens/2.9/doc/html/Control-Lens-Traversal.html#t:Traversal) t => [Traversal](http://hackage.haskell.org/packages/archive/lens/2.9/doc/html/Control-Lens-Traversal.html#t:Traversal) (t a) (t b) a b ignored :: [Traversal](http://hackage.haskell.org/packages/archive/lens/2.9/doc/html/Control-Lens-Traversal.html#t:Traversal) s s a b **traverseLeft** :: [Traversal](http://hackage.haskell.org/packages/archive/lens/2.9/doc/html/Control-Lens-Traversal.html#t:Traversal) [\(Either](http://hackage.haskell.org/packages/archive/base/4.6.0.0/doc/html/Data-Either.html#t:Either) a c) [\(Either](http://hackage.haskell.org/packages/archive/base/4.6.0.0/doc/html/Data-Either.html#t:Either) b c) a b **traverseRight** :: [Traversal](http://hackage.haskell.org/packages/archive/lens/2.9/doc/html/Control-Lens-Traversal.html#t:Traversal) [\(Either](http://hackage.haskell.org/packages/archive/base/4.6.0.0/doc/html/Data-Either.html#t:Either) c a) [\(Either](http://hackage.haskell.org/packages/archive/base/4.6.0.0/doc/html/Data-Either.html#t:Either) c b) a b **both** :: [Traversal](http://hackage.haskell.org/packages/archive/lens/2.9/doc/html/Control-Lens-Traversal.html#t:Traversal) (a, a) (b, b) a b

**traverseOf** :: [LensLike](http://hackage.haskell.org/packages/archive/lens/2.9/doc/html/Control-Lens-Type.html#t:LensLike) f s t a b  $\rightarrow$  (a  $\rightarrow$  f b)  $\rightarrow$  s  $\rightarrow$  f t forOf :: [LensLike](http://hackage.haskell.org/packages/archive/lens/2.9/doc/html/Control-Lens-Type.html#t:LensLike) f s t a b  $\rightarrow$  s  $\rightarrow$  (a  $\rightarrow$  f b)  $\rightarrow$  f t **mapMOf** :: [LensLike](http://hackage.haskell.org/packages/archive/lens/2.9/doc/html/Control-Lens-Type.html#t:LensLike) [\(WrappedMonad](http://hackage.haskell.org/packages/archive/base/4.6.0.0/doc/html/Control-Applicative.html#t:WrappedMonad) m) s t a b -> (a -> m b) -> s -> m t **forMOf** :: [LensLike](http://hackage.haskell.org/packages/archive/lens/2.9/doc/html/Control-Lens-Type.html#t:LensLike) [\(WrappedMonad](http://hackage.haskell.org/packages/archive/base/4.6.0.0/doc/html/Control-Applicative.html#t:WrappedMonad) m) a b c d -> s -> (a -> m b) -> m t

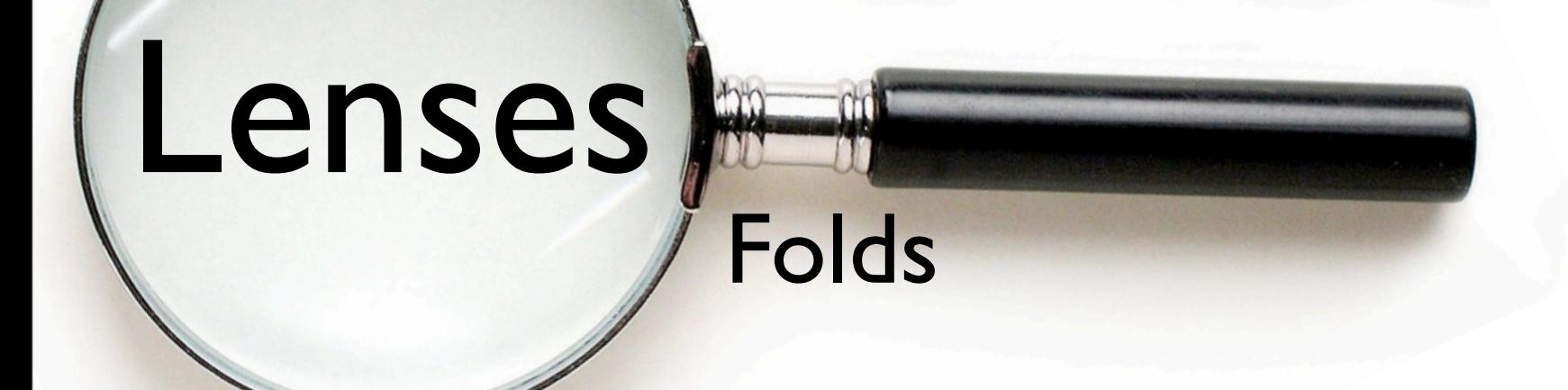

# Folds

Wednesday, December 19, 12

#### Folds

```
class Functor f where
 fmap :: (a -> b) -> f a -> f b
```

```
class Foldable f where
   foldMap :: Monoid m \Rightarrow (a \rightarrow m) \Rightarrow f a \Rightarrow m		...
```

```
class (Functor f, Foldable f) => Traversable f where
  traverse :: Applicative m \implies (a \implies m b) \implies f a \implies m (f b) ...
```
Folds

(**.**) **::** (a **->** b) **->** (c **->** a) **->** c **->** b (**.**)**.**(**.**) **::** (a **->** b) **->** (c **->** d **->** a) **->** c **->** d **->** b (**.**)**.**(**.**)**.**(**.**) **::** (a **->** b) **->** (c **->** d **->** e **->** a) **->** c **->** d **->** e **->** b fmap ::: **Functor** f => (a -> b) -> f a -> f b  $fmap.$  fmap  $\therefore$  (**Functor** f, **Functor** g)  $\Rightarrow$  (a -> b) -> f (g a)  $\Rightarrow$  f (g b) fmap.fmap.fmap :: (Functor f, Functor g, Functor h) => (a -> b) -> f (g (h a)) -> f (g (h b)) foldMap :: (Foldable f, Monoid m) **=>** (a **->** m) **->** f a **->** m foldMap.foldMap :: (Foldable f, Foldable g, Monoid m) **=>** (a **->** m) **->** f (g a) **->** m

foldMap**.**foldMap**.**foldMap **::** (**Foldable** f, **Foldable** g, **Foldable** h, **Monoid** m)  $\Rightarrow$  (a  $\Rightarrow$  m)  $\Rightarrow$  f (g (h a))  $\Rightarrow$  m

Folds

(**.**) **::** (a **->** b) **->** (c **->** a) **->** c **->** b (**.**)**.**(**.**) **::** (a **->** b) **->** (c **->** d **->** a) **->** c **->** d **->** b (**.**)**.**(**.**)**.**(**.**) **::** (a **->** b) **->** (c **->** d **->** e **->** a) **->** c **->** d **->** e **->** b fmap ::: **Functor** f => (a -> b) -> f a -> f b  $fmap.$  fmap  $\therefore$  (**Functor** f, **Functor** g)  $\Rightarrow$  (a -> b) -> f (g a)  $\Rightarrow$  f (g b) fmap.fmap.fmap :: (Functor f, Functor g, Functor h) => (a -> b) -> f (g (h a)) -> f (g (h b)) foldMap :: (**Foldable** f, Monoid m) **=>** (a **->** m) **->** f a **->** m foldMap.foldMap :: (Foldable f, Foldable g, Monoid m) **=>** (a **->** m) **->** f (g a) **->** m foldMap**.**foldMap**.**foldMap **::** (**Foldable** f, **Foldable** g, **Foldable** h, **Monoid** m)  $\Rightarrow$  (a  $\rightarrow$  m)  $\rightarrow$  f (g (h a))  $\rightarrow$  m traverse **::** (**Traversable** f, **Applicative** m) **=>** (a **->** m b) **->** f a **->** m (f b) traverse**.**traverse **::** (**Traversable** f, **Traversable** g, **Applicative** m) **=>** (a **->** m b) **->** f (g a) **->** m (f (g b)) traverse**.**traverse**.**traverse **::** (**Traversable** f, **Traversable** g, **Traversable** h, **Applicative** m)  $\Rightarrow$  (a  $\rightarrow$  m b)  $\rightarrow$  f (g (h a))  $\rightarrow$  m (f (g (h b)))

Lenses

#### Folds

fmap :: **Functor** f => (a -> b) -> f a -> f b

foldMap **::** (**Foldable** f, **Monoid** m) **=>** (a **->** m) **->** f a **->** m

traverse **::** (**Traversable** f, **Applicative** m) **=>** (a **->** m b) **->** f a **->** m (f b)

Folds

fmap :: **Functor** f => (a -> b) -> f a -> f b fmapDefault :: Traversable f => (a -> b) -> f a -> f b

foldMap **::** (**Foldable** f, **Monoid** m) **=>** (a **->** m) **->** f a **->** m foldMapDefault **::** (**Traversable** f, **Monoid** m) **=>** (a **->** m) **->** f a **->** m

traverse **::** (**Traversable** f, **Applicative** m) **=>** (a **->** m b) **->** f a **->** m (f b)

Folds

```
fmap :: Functor f => (a -> b) -> f a -> f b
fmapDefault :: Traversable f => (a -> b) -> f a -> f b
fmapDefault f = runIdentity. traverse (Identity . f)
```

```
foldMap								::	(Foldable	f,	Monoid	m)				=>	(a	->	m)	->	f	a	->	m
foldMapDefault	::	(Traversable	f,	Monoid	m)	=>	(a	->	m)	->	f	a	->	m
foldMapDefault f = getConst . traverse (Const . f)
```

```
traverse	::	(Traversable	f,	Applicative	m)	=>	(a	->	m	b)	->	f	a	->	m	(f	b)
```

```
newtype Const m a = Const { getConst : m }
```

```
instance Functor (Const m) where
 fmap (Const m) = Const m
```

```
instance Monoid m \Rightarrow Applicative (Const m) where
  pure = Const mempty
  Const m \iff Const n = Const (m \iff n)
```
#### Folds

```
foldMap								::	(Foldable	f,	Monoid	m)				=>	(a	->	m)	->	f	a	->	m
foldMapDefault	::	(Traversable	f,	Monoid	m)	=>	(a	->	m)	->	f	a	->	m
foldMapDefault f = getConst . traverse (Const . f)foldMapOf l f = getConst . l (Const . f)
folded :: Foldable f \Rightarrow Fold (f \ a) a
folded.folded :: (Foldable f, Foldable g) => Fold (f (g a)) a
folded.folded.folded :: (Foldable f, Foldable g, Foldable h) => Foldable (f (g (h a))) a
folded f = Const. foldMap (getConst. f)
foldMapOf folded f = getConst. Const . foldMap (getConst . Const . f)
                   = foldMap fview 1 = getConst . 1 Constview folded = getConst . Const . foldMap (getConst . Const)
            = foldMap id
            = fold
```
type Fold s  $a =$  forall m. ( $a \rightarrow$  Const m  $a$ )  $\rightarrow$  s  $\rightarrow$  Const m s

#### Folds

 $foldMapOf 1 f = getConst . 1 (Const . f)$ anyOf  $1 f = getAny$ . foldMapOf  $1 (Any + f)$ sumOf  $1 = getSum$ . foldMap Sum >>> sumOf both (10,20) 30 >>> sumOf (traverse.both) [(10,20),(30,40)] 100

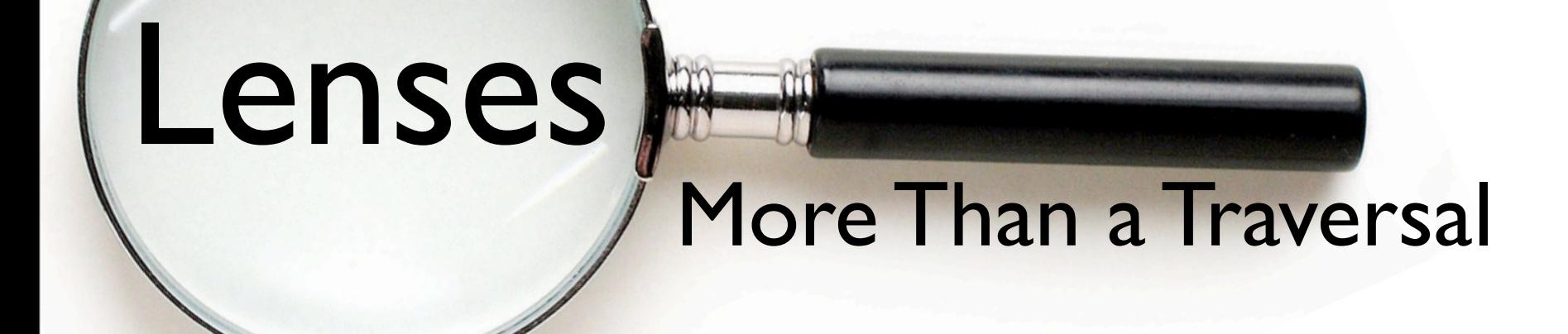

# More Than a Traversal

Wednesday, December 19, 12

More Than a Traversal

```
type Traversal s t a b = forall f. Applicative f \Rightarrow (a \rightarrow f b) \rightarrow s \rightarrow f t
type Setter s t a b = (a -> Identity b) -> s -> Identity t
type Fold s a = forall m. Monoid m = \ge (a -> Const m a) -> s -> Const m s
view 1 = getConst . 1 ConstfoldMapOf l f = getConst . l (Const . f)
toListOf l = getConst. l (\c -) Const [c])
1 f(a,b) = (b) \langle 3 \rangle f a>>> view_1 (10, 20)10
\_1 :: Traversal (a,c) (b,c) a b
>>> view_1 (10,20)No instance of Monoid for a
No instance of Num for a
```
#### More Than a Traversal

```
type Traversal s t a b = forall f. Applicative f \Rightarrow (a \rightarrow f b) \rightarrow s \rightarrow f t
type Lens s t a b = forall f. Functor f => (a -> f b) -> s -> f t
type Setter s t a b = (a -> Identity b) -> s -> Identity t
type Fold s a = forall m. Monoid m \Rightarrow (a -> Const m a) -> s -> Const m s
type Getting r \le t a b = (a \rightarrow Const r \cdot b) \rightarrow s \rightarrow Const r \cdot tview :: Getting a s t a b \rightarrow s \rightarrow a
view 1 = getConst. 1 ConstfoldMapOf :: Getting m s t a b -> (a \rightarrow m) -> s -> m
foldMapOf l f = getConst . l (Const . f)
toListOf :: Getting [a] s t a b -> s -> [a]toListOf l = getConst. l (\a \rightarrow Const [a])\_1 :: Lens (a, c) (b, c) a b
1 f(a,b) = (b) \langle 3 \rangle f a\gg view 1 (10,20)
10
```
#### More Than a Traversal

```
type Traversal s t a b = forall f. Applicative f \Rightarrow (a \rightarrow f b) \rightarrow s \rightarrow f t
type Lens s t a b = forall f. Functor f => (a \rightarrow f b) -> s -> f t
type Setter s t a b \qquad = \qquad (a -> Identity b) -> s -> Identity t
type Fold s a = forall m. Monoid m = ( a - > Const m a) - > s - > Const m s
type Getting r \le t a b = (a \rightarrow Const r \cdot b) \rightarrow s \rightarrow Const r \cdot t
```
view  $::$  Getting a s t a b  $\rightarrow$  s  $\rightarrow$  a  $view 1 = getConst. 1 Const$ 

set  $::$  Setter s t a b  $-$ > b  $-$ > s  $-$ > t set  $l$  d = runIdentity . 1 (Identity . const d)

```
lens :: (s \rightarrow a) \rightarrow (b \rightarrow s \rightarrow t) \rightarrow Lens s t a b
lens sa bst afb s = ( bst s) \langle $> afb (sa s)
```
A Lens updates a single target. A Traversal can update (and read from) many.

A lens is just a valid traversal that targets a single element by only using the Functor out of whatever instance it is supplied.

#### More Than a Traversal

```
type Traversal s t a b = forall f. Applicative f \Rightarrow (a \rightarrow f b) \rightarrow s \rightarrow f t
type Lens s t a b = forall f. Functor f => (a \rightarrow f b) -> s -> f t
type Setter s t a b = (a -> Identity b) -> s -> Identity t
type Fold s a = forall m. Monoid m \Rightarrow (a -> Const m a) -> s -> Const m s
type Getting r \le t a b = (a \rightarrow Const r \cdot b) \rightarrow s \rightarrow Const r \cdot t\_1 :: Lens (a, c) (b, c) a b
1 f(a,b) = (b) \langle 3 \rangle f a2 :: Lens (c,a) (c,b) a b
2 f(a,b) = (a,) \langle 3 \rangle f(b)at :: Ord k \Rightarrow k \Rightarrow Simple Lens (Map k a) a
at	
traverse. 1 :: Applicative m \Rightarrow (a \rightarrow m \ b) \rightarrow [(a,c)] \rightarrow m [(a,c)]>>> over (traverse. 1) length $ [("hello","San"),("Francisco",":)")]
[(5, "San"), (9, ":)"]view	_1	(10,20)
10
```
#### Folds (are like Foldables)

type Getting  $r s t a b = (a \rightarrow Const r b) \rightarrow s \rightarrow Const r t$ 

**(^?)** :: s -> [Getting](http://hackage.haskell.org/packages/archive/lens/2.9/doc/html/Control-Lens-Getter.html#t:Getting) [\(First](http://hackage.haskell.org/packages/archive/base/4.6.0.0/doc/html/Data-Monoid.html#t:First) a) s t a b -> [Maybe](http://hackage.haskell.org/packages/archive/base/4.6.0.0/doc/html/Data-Maybe.html#t:Maybe) a **(^..)** :: s -> [Getting](http://hackage.haskell.org/packages/archive/lens/2.9/doc/html/Control-Lens-Getter.html#t:Getting) [a] s t a b -> [a] **folding** :: [\(Foldable](http://hackage.haskell.org/packages/archive/base/4.6.0.0/doc/html/Data-Foldable.html#t:Foldable) f, [Applicative](http://hackage.haskell.org/packages/archive/base/4.6.0.0/doc/html/Control-Applicative.html#t:Applicative) g, [Gettable](http://hackage.haskell.org/packages/archive/lens/2.9/doc/html/Control-Lens-Internal.html#t:Gettable) g) => (s -> f a) -> [LensLike](http://hackage.haskell.org/packages/archive/lens/2.9/doc/html/Control-Lens-Type.html#t:LensLike) g s t a b **folded** :: [Foldable](http://hackage.haskell.org/packages/archive/base/4.6.0.0/doc/html/Data-Foldable.html#t:Foldable) f => [Fold](http://hackage.haskell.org/packages/archive/lens/2.9/doc/html/Control-Lens-Fold.html#t:Fold) (f a) a

**unfolded** ::  $(s -> \underline{Maybe} (a, s)) -> \underline{Fold} s a$ **iterated** ::  $(a \rightarrow a) \rightarrow \text{Fold } a$ **backwards** :: [LensLike](http://hackage.haskell.org/packages/archive/lens/2.9/doc/html/Control-Lens-Type.html#t:LensLike) [\(Backwards](http://hackage.haskell.org/packages/archive/transformers/0.3.0.0/doc/html/Control-Applicative-Backwards.html#t:Backwards) f) s t a b -> [LensLike](http://hackage.haskell.org/packages/archive/lens/2.9/doc/html/Control-Lens-Type.html#t:LensLike) f s t a b **repeated** :: [Fold](http://hackage.haskell.org/packages/archive/lens/2.9/doc/html/Control-Lens-Fold.html#t:Fold) a a **replicated** :: [Int](http://hackage.haskell.org/packages/archive/base/4.6.0.0/doc/html/Data-Int.html#t:Int) -> [Fold](http://hackage.haskell.org/packages/archive/lens/2.9/doc/html/Control-Lens-Fold.html#t:Fold) a a **takingWhile** :: [\(Gettable](http://hackage.haskell.org/packages/archive/lens/2.9/doc/html/Control-Lens-Internal.html#t:Gettable) f, [Applicative](http://hackage.haskell.org/packages/archive/base/4.6.0.0/doc/html/Control-Applicative.html#t:Applicative) f) => (a -> [Bool\)](http://hackage.haskell.org/packages/archive/base/4.6.0.0/doc/html/Data-Bool.html#t:Bool) -> [Getting](http://hackage.haskell.org/packages/archive/lens/2.9/doc/html/Control-Lens-Getter.html#t:Getting) [\(Endo](http://hackage.haskell.org/packages/archive/base/4.6.0.0/doc/html/Data-Monoid.html#t:Endo) (f s)) s s a a -> [LensLike](http://hackage.haskell.org/packages/archive/lens/2.9/doc/html/Control-Lens-Type.html#t:LensLike) f s s a a

**foldMapOf** :: [Getting](http://hackage.haskell.org/packages/archive/lens/2.9/doc/html/Control-Lens-Getter.html#t:Getting)  $r$  s t a b ->  $(a -> r)$  -> s ->  $r$ **foldOf** ::  $Getting$  a s t a b  $\rightarrow$  s  $\rightarrow$  a **foldrOf** ::  $\frac{Getting}{\text{Setting (Endo r) s t a b}}$  $\frac{Getting}{\text{Setting (Endo r) s t a b}}$  $\frac{Getting}{\text{Setting (Endo r) s t a b}}$  -> (a -> r -> r) -> r -> s -> r **toListOf** :: [Getting](http://hackage.haskell.org/packages/archive/lens/2.9/doc/html/Control-Lens-Getter.html#t:Getting)  $[a]$  s t a b  $\rightarrow$  s  $\rightarrow$   $[a]$ any Of :: [Getting](http://hackage.haskell.org/packages/archive/lens/2.9/doc/html/Control-Lens-Getter.html#t:Getting) [Any](http://hackage.haskell.org/packages/archive/base/4.6.0.0/doc/html/Data-Monoid.html#t:Any) s t a b  $\rightarrow$  (a  $\rightarrow$  [Bool\)](http://hackage.haskell.org/packages/archive/base/4.6.0.0/doc/html/Data-Bool.html#t:Bool)  $\rightarrow$  s  $\rightarrow$  [Bool](http://hackage.haskell.org/packages/archive/base/4.6.0.0/doc/html/Data-Bool.html#t:Bool) **traverseOf\_** :: [Functor](http://hackage.haskell.org/packages/archive/base/4.6.0.0/doc/html/Control-Monad.html#t:Functor)  $f \Rightarrow$  [Getting](http://hackage.haskell.org/packages/archive/lens/2.9/doc/html/Control-Lens-Getter.html#t:Getting) [\(Traversed](http://hackage.haskell.org/packages/archive/lens/2.9/doc/html/Control-Lens-Internal.html#t:Traversed)  $f$ ) s t a b -> (a -> f r) -> s -> f ()

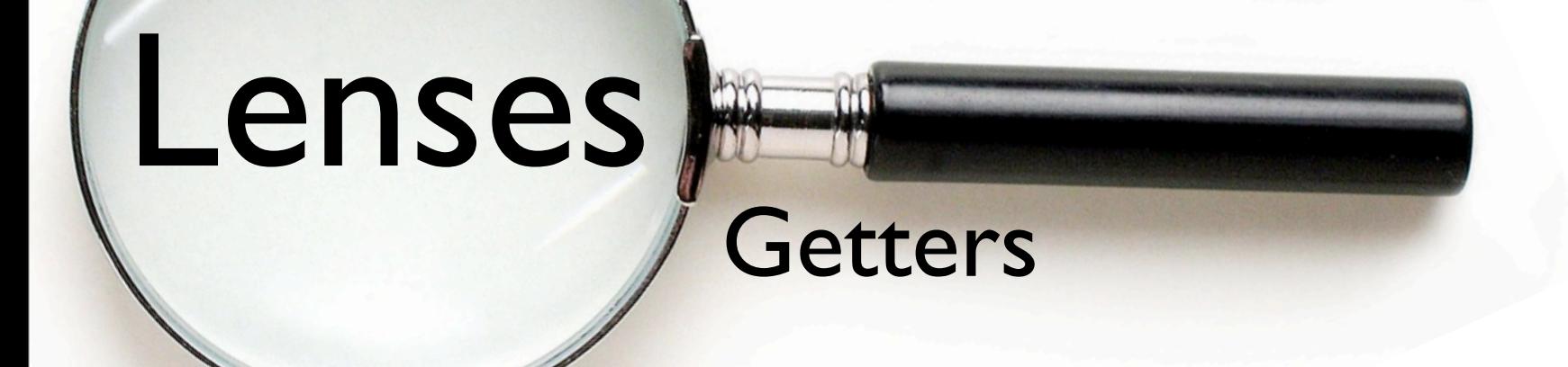

## Getters

#### **Getters**

```
type Traversal s t a b = forall f. Applicative f \Rightarrow (a \rightarrow f b) \rightarrow s -> f t
type Lens s t a b = forall f. Functor f => (a \rightarrow f b) -> s -> f t
type Setter s t a b = (a -> Identity b) -> s -> Identity t
type Fold s a \qquad = forall m. Monoid m \qquad => (a -> Const m a) -> s -> Const m s
type Getting r \le t a b = (a \rightarrow Const r b) \rightarrow s \rightarrow Const r t
type Getter s a = forall r. (a \rightarrow Const r a) \rightarrow s \rightarrow Const r s
```
to  $::$  (s  $\rightarrow$  a)  $\rightarrow$  Getter s a -- to ::  $(s \rightarrow a) \rightarrow (a \rightarrow$  Const r a) -> s -> Const r s

#### **Getters**

```
type Traversal s t a b = forall f. Applicative f \Rightarrow (a \rightarrow f b) \rightarrow s \rightarrow f t
type Lens s t a b = forall f. Functor f => (a \rightarrow f b) -> s -> f t
type Setter s t a b = (a -> Identity b) -> s -> Identity t
type Fold s a = forall m. Monoid m \Rightarrow (a -> Const m a) -> s -> Const m s
type Getting r \le t a b = (a \rightarrow Const r \cdot b) \rightarrow s \rightarrow Const r \cdot ttype Getter s a = forall r. (a \rightarrow Const r a) \rightarrow s \rightarrow Const r s
```
to  $::$  (s  $\rightarrow$  a)  $\rightarrow$  Getter s a -- to ::  $(s \rightarrow a) \rightarrow (a \rightarrow$  Const r a) -> s -> Const r s

```
to_ :: (s \to a) \to (a \to r) \to s \to rto fg = g \cdot f
```
#### **Getters**

```
type Traversal s t a b = forall f. Applicative f \Rightarrow (a \rightarrow f b) \rightarrow s \rightarrow f t
type Lens s t a b = forall f. Functor f => (a -> f b) \rightarrow s -> f t
type Setter s t a b = (a -> Identity b) -> s -> Identity t
type Fold s a = forall m. Monoid m \Rightarrow (a -> Const m a) -> s -> Const m s
type Getting r \le t a b = (a \rightarrow Const r b) \rightarrow s \rightarrow Const r t
type Getter s a = forall r. (a -> Const r a) -> s -> Const r s
```
to  $::$  (s  $\rightarrow$  a)  $\rightarrow$  Getter s a to  $f$   $g$  = Const . getConst .  $g$  .  $f$ 

view  $::$  Getting a s t a b  $\rightarrow$  s  $\rightarrow$  a  $view 1 = getConst . 1 Const$ 

```
view (to f) = getConst. to f Const
           = getConst . Const . getConst . Const . f
            = f
```
#### **Getters**

```
type Traversal s t a b = forall f. Applicative f \Rightarrow (a \rightarrow f b) \rightarrow s \rightarrow f t
type Lens s t a b = forall f. Functor f => (a -> f b) \rightarrow s -> f t
type Setter s t a b = (a -> Identity b) -> s -> Identity t
type Fold s a = forall m. Monoid m \Rightarrow (a -> Const m a) -> s -> Const m s
type Getting r \le t a b = (a \rightarrow Const r b) \rightarrow s \rightarrow Const r t
type Getter s a = forall r. (a -> Const r a) -> s -> Const r s
```
to  $::$  (s  $\rightarrow$  a)  $\rightarrow$  Getter s a to  $f$   $g$  = Const . getConst .  $g$  .  $f$ 

view  $::$  Getting a s t a b  $\rightarrow$  s  $\rightarrow$  a  $view 1 = getConst . 1 Const$ 

```
view (to f) = getConst. to f Const
           = getConst . Const . getConst . Const . f
            = f
```
#### Getters (are like functions)

class [Functor](http://hackage.haskell.org/packages/archive/base/4.6.0.0/doc/html/Control-Monad.html#t:Functor) f => **Gettable** f where coerce :: f a -> f b

type Getter  $a c = for all f.$  [Gettable](http://hackage.haskell.org/packages/archive/lens/2.9/doc/html/Control-Lens-Getter.html#t:Gettable)  $f \Rightarrow (c \Rightarrow f c) \Rightarrow a \Rightarrow f a$ newtype Accessor r a = Accessor { runAccessor :: r }

type **Getting** r a b c d = (c -> [Accessor](http://hackage.haskell.org/packages/archive/lens/2.9/doc/html/Control-Lens-Getter.html#t:Accessor) r d) -> a -> [Accessor](http://hackage.haskell.org/packages/archive/lens/2.9/doc/html/Control-Lens-Getter.html#t:Accessor) r b

to  $::$  (s  $\rightarrow$  a)  $\rightarrow$  Getter s a to f  $g =$  coerce.g.f

**(^.)** :: s -> [Getting](http://hackage.haskell.org/packages/archive/lens/2.9/doc/html/Control-Lens-Getter.html#t:Getting) a s t a b -> a **view, (^\$)** :: [Getting](http://hackage.haskell.org/packages/archive/lens/2.9/doc/html/Control-Lens-Getter.html#t:Getting) a s t a b -> s -> a

**use** :: [MonadState](http://hackage.haskell.org/packages/archive/mtl/2.1.2/doc/html/Control-Monad-State-Class.html#t:MonadState) s m => [Getting](http://hackage.haskell.org/packages/archive/lens/2.9/doc/html/Control-Lens-Getter.html#t:Getting) a s t a b -> m a

#### Lenses (Both Getter and Traversal)

```
type Lens s t a b = Functor f \Rightarrow (a -> f b) -> s -> f t
lens :: (s -> a) -> (s -> b -> t) -> Lens s t a b
 Eq  SimpleLens (e -> a) achosen :: Lens (Either a a) (Either b b) a b
(<+~), (<-~), (<*~) :: Num  LensLike ((,) a) s t a a -> a -> s -> (a, t)
(<//~) Fractional a \Rightarrow LensLike ((,) a) s t a a \rightarrow a \rightarrow s \rightarrow (a, t)(\leq||\sim), (\leq\&\&\sim) :: <u>LensLike</u> ((\Box)Bool) BoolBool (Bool, t)
(%%~) :: LensLike f s t a b -> (a -> f b) -> s -> f t
(<+=),(<-=),(<*=) ::(MonadState  Num  SimpleLensLike (, a) s a -> a -> m a
(<//=) :: (MonadState s m, Fractional a) => SimpleLensLike ((,) a) s a -> a -> m a
(<||=),(<&&=) :: MonadState s m => SimpleLensLike ((,) Bool) s Bool -> Bool -> m Bool
```
**(%%=)** :: [MonadState](http://hackage.haskell.org/packages/archive/mtl/2.1.2/doc/html/Control-Monad-State-Class.html#t:MonadState) s m => [LensLike](http://hackage.haskell.org/packages/archive/lens/2.9/doc/html/Control-Lens-Type.html#t:LensLike) [\(\(,\)](http://hackage.haskell.org/packages/archive/ghc-prim/0.3.0.0/doc/html/GHC-Tuple.html#t:-40--44--41-) r) s s a b -> (a -> (r, b)) -> m r

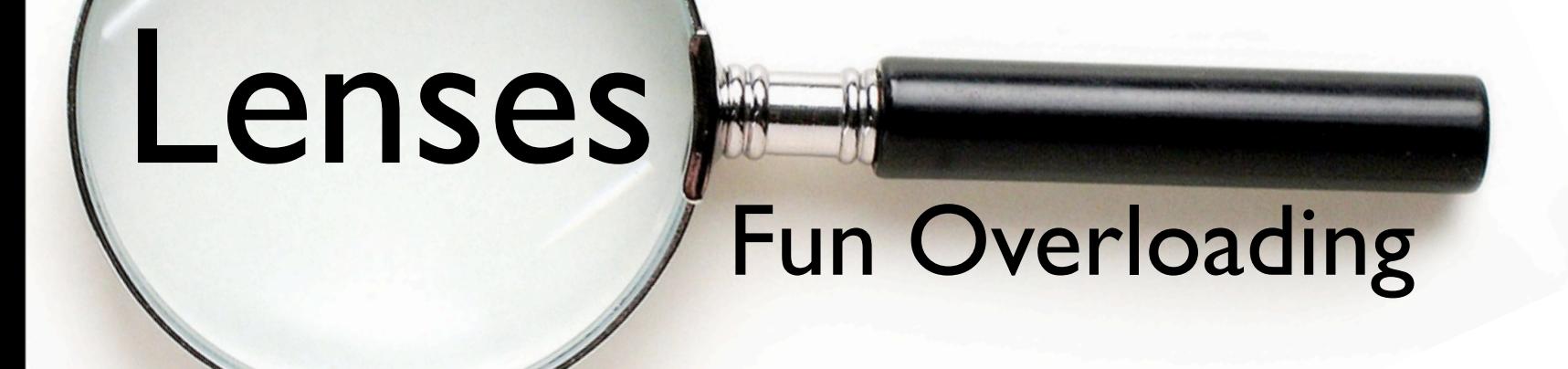

# Isomorphisms

Wednesday, December 19, 12

#### Fun Overloading

```
class Category k => Isomorphic k where
  isomorphic :: (a \rightarrow b) \rightarrow (b \rightarrow a) \rightarrow k a b
instance Isomorphic (->) where
   isomorphic = const
data Isomorphism a b = Isomorphism (a -> b) (b -> a)
instance Category Isomorphism where
   id = Isomorphism id id
   Isomorphism bc cb . Isomorphism ab ba = Isomorphism (bc . ab) (ba . cb)
instance Isomorphic Isomorphism where
   isomorphic = Isomorphism
type a \le -\frac{1}{b} = forall k. Isomorphic k \Rightarrow k a b
from :: Isomorphism a b -> b <-> a
from (Isomorphism a b) = isomorphic b a
```
### Fun Overloading Lenses

```
class Category k => Isomorphic k where
  isomorphic :: (a \rightarrow b) \rightarrow (b \rightarrow a) \rightarrow k a binc :: Num a => a -> a <-> a 
inc = isomorphic (+1) (subtract 1)
>>> inc 4
5
>>> from inc 5
4
```
#### Fun Overloading Lenses

```
type Traversal s t a b = forall f. Applicative f \implies (a -> f b) -> s -> f t
type Lens s t a b \qquad = forall f. Functor f \qquad => (a -> f b) -> s -> f t
type Iso s t a b = forall k f. (Isomorphic k, Functor f) => k (a -> f b) (s -> f t)
iso :: (a \rightarrow b) \rightarrow (b \rightarrow a) \rightarrow Simple Iso a b
iso ab ba = isos ab ba ab ba
isos :: (a \rightarrow c) \rightarrow (c \rightarrow a) \rightarrow (b \rightarrow d) \rightarrow (d \rightarrow b) \rightarrow Iso a b c disos ac ca bd db = isomorphic (\cfd a -> db <$> cfd (ac a))
                                    (\delta \cap \{ \delta \} ) of \langle \delta \rangle afb (\delta \cap \{ \delta \} )packed :: Simple Iso String Text
packet = iso pack unpack
text :: Simple Traversal Text Char
text = from packed . traverse
>>> anyOf (both.text) (=='c') ("chello"^.packed,"world"^.packed)
True
```
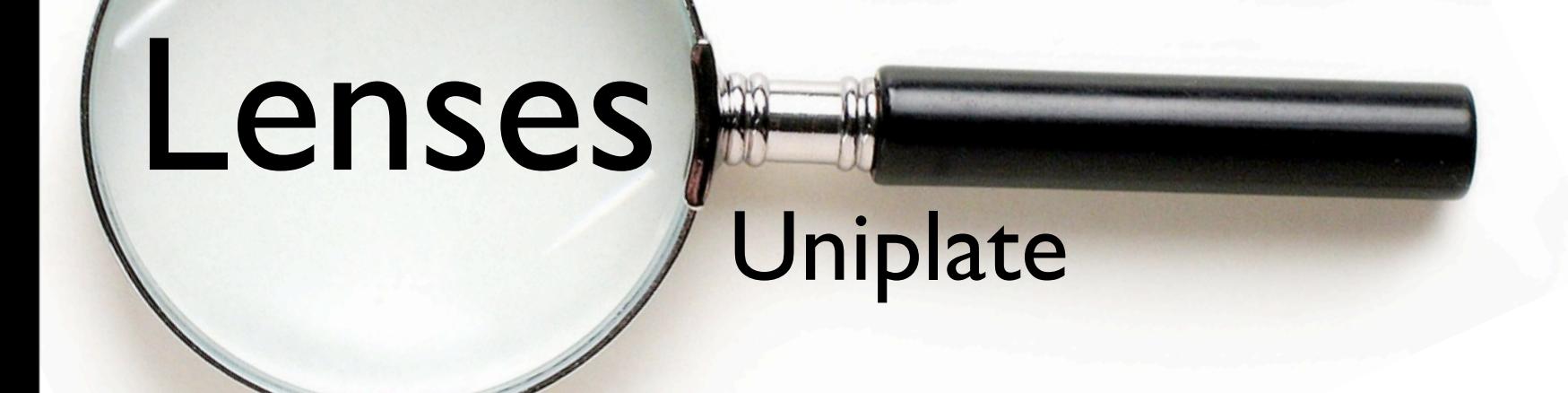

# Uniplate

### Uniplate Lenses

```
class Plated a where
   plate :: Simple Traversal a a
   plate = ignored
instance Plated (Tree a) where
  plate f (Node a as) = Node a \langle \rangle traverse f as
```

```
template :: (Data a, Typeable b) => Simple Traversal a b
uniplate :: Data a => Simple Traversal a a
biplate :: (Data a, Typeable b) => Simple Traversal a b
```

```
children :: Plated a \Rightarrow a \Rightarrow [a]children = toListOf plate
```

```
rewriteOf :: Simple Setter a a -> (a -> Maybe a) -> a -> a
rewriteOf 1 f = go where go = transformOf 1 (\overline{X} -> maybe x go (f x))
```

```
contextsOf :: SimpleLensLike (Bazaar a a) a a -> a -> [Context a a a]
holesOf :: LensLike (Bazaar c c) s t c c -> s -> [Context c c t]
paraOf :: Getting [a] a b a b -> (a -> [r] -> r) -> a -> r
partsOf :: LensLike (Bazaar c c) s t c c -> Lens s t [c] [c]
unsafePartsOf :: LensLike (Bazaar c d) s t c d -> Lens s t [c] [d]
```
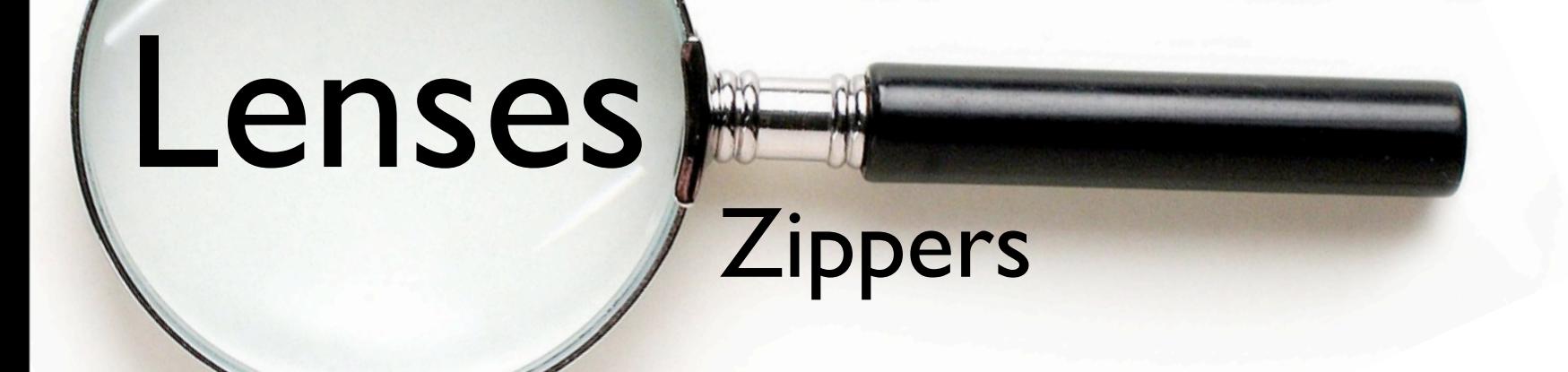

# Zippers

Wednesday, December 19, 12

### Zippers Lenses

```
zipper ("hello","world") 
   % down _1 
    % fromWithin traverse 
   % focus .~ 'J' 
   % rightmost 
   % focus .~ 'y' 
   % rezip
("Jelly","world")
zipper :: a -> Top :> a
up :: (a :> b :> c) -> a :> b
down :: Simple Lens b c \rightarrow (a : > b) \rightarrow a : > b : > cwithin :: Simple Traversal b c \rightarrow (a : > b) \rightarrow Maybe (a : > b : > c)fromWithin :: Simple Traversal b c \rightarrow (a :> b) \rightarrow a :> b :> cleft, right :: (a :> b) \rightarrow Maybe (a :> b)lefts, rights :: Int \rightarrow (h :> a) \rightarrow Maybe (h :> a)
leftmost, rightmost :: (a :> b) \rightarrow a :> bsave :: (a :> b) \rightarrow \text{Tape} (a :> b)restore :: Tape (h :> a) -> Zipped h a -> Maybe (h :> a)
```
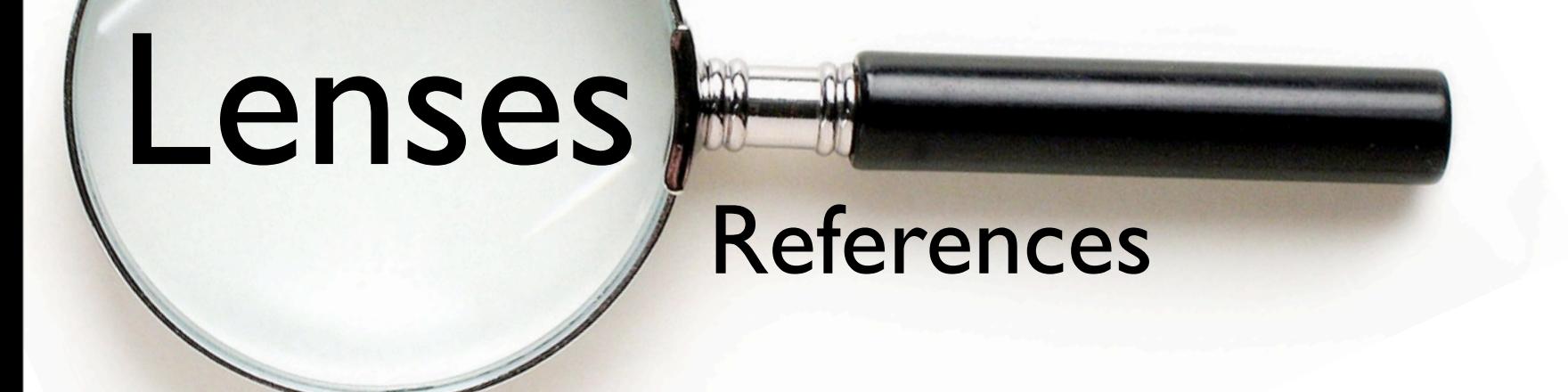

- J. Nathan Foster, Alexandre Pilkiewcz, and Benjamin C. Pierce. Quotient [Lenses.](http://gallium.inria.fr/~pilkiewi/papers/quotient-lenses.pdf) *ACM SIGPLAN International Conference on Functional Programming (ICFP), Victoria, British Columbia*, September, 2008.
- J. Gibbons, M. Johnson. Lenses, coalgebraically: View updates through [the looking glass.](http://www.comlab.ox.ac.uk/jeremy.gibbons/publications/colens.pdf)
- E. Kmett. [scalaz.Lens source code](https://github.com/scalaz/scalaz/blob/master/core/src/main/scala/scalaz/Lens.scala)
- lenses, fclabels, data-accessor which library for structure [access and mutation is better.](http://stackoverflow.com/questions/5767129/lenses-fclabels-data-accessor-which-library-for-structure-access-and-mutation) Stack Overflow
- R. O'Connor. **Functor is to Lens as Applicative is to Biplate**. arXiv: 1103.2841
- T. van Laarhoven. [Talk on Lenses](http://twanvl.nl/blog/news/2011-05-19-lenses-talk) <http://twanvl.nl>
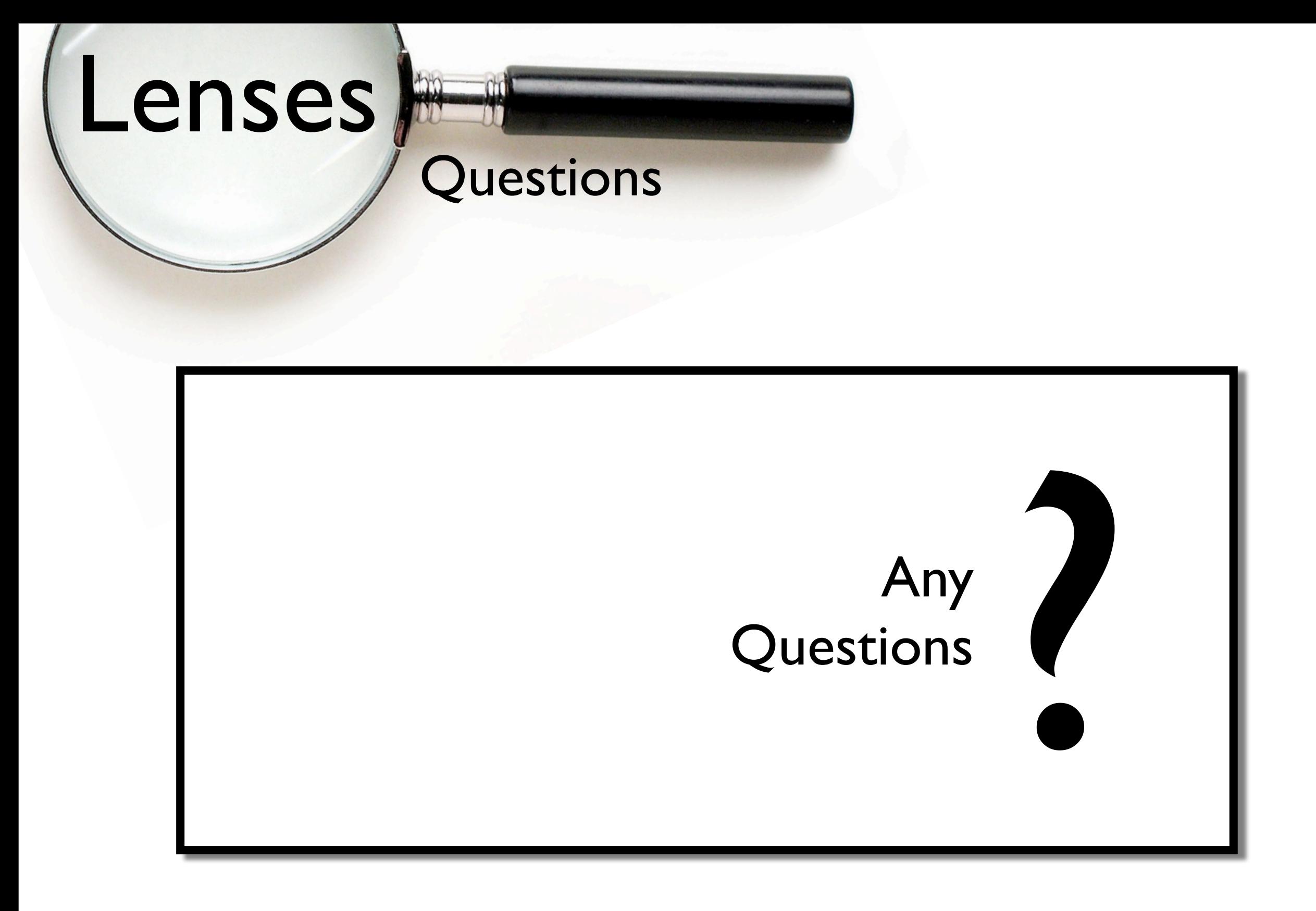

# Extra Slides

### The Power is in the Dot

```
fmap :: Functor f => (a -> b) -> f a -> f b
fmapDefault :: Traversable f => (a -> b) -> f a -> f b
fmapDefault f = runIdentity. traverse (Identity . f)
```

```
foldMap								::	(Foldable	f,	Monoid	m)				=>	(a	->	m)	->	f	a	->	m
foldMapDefault	::	(Traversable	f,	Monoid	m)	=>	(a	->	m)	->	f	a	->	m
foldMapDefault f = getConst . traverse (Const . f)
```

```
traverse	::	(Traversable	f,	Applicative	m)	=>	(a	->	m	b)	->	f	a	->	m	(f	b)
```

```
newtype Const m a = Const m
```

```
instance Functor (Const m) where
 fmap (Const m) = Const m
```

```
instance Monoid m \Rightarrow Applicative (Const m) where
  pure = Const mempty
  Const m \lt^* Const n = Const (m \lt^> n)
```
### Isomorphism-Based Lenses

data a  $\leftrightarrow$  b

 $=$  Iso (a -> b) (b -> a)

newtype Lens a b = forall c. Lens  $(a \leftrightarrow (c, b))$ 

### Isomorphism-Based Lenses

data a  $\leftrightarrow$  b

```
= Iso (a -> b) (b -> a)
```

```
newtype Lens a b = 
  forall c. Lens (a \leftrightarrow (c, b))
```

```
(%%~) :: Functor f => 
            Lens a b \rightarrow (b \rightarrow f b) \rightarrow a \rightarrow f aLens (Iso to fro) f a = case to a of
   (c, b) \rightarrow fro. ((,) c) < s > f b
```
### Isomorphism-Based Lenses

data a  $\leftrightarrow$  b

```
= Iso (a -> b) (b -> a)
```

```
newtype Lens a b = 
  forall c. Lens (a \leftrightarrow (c, b))
```

```
(%%~) :: Functor f => 
           Lens a b \rightarrow (b \rightarrow f b) \rightarrow a \rightarrow f aLens (Iso to fro) f a = case to a of
   (c, b) -> fro . ((, c) <$> f b
```
van Laarhoven Lenses

type Lens a b = forall f. Functor  $f \Rightarrow (b \rightarrow f b) \Rightarrow a \Rightarrow f a$ 

(%%~) :: Lens a b -> (b -> f b) -> a -> f a  $(88 -) = id$ 

#### van Laarhoven Lenses

type Lens a b = forall f. Functor  $f \Rightarrow (b \rightarrow f b) \Rightarrow a \Rightarrow f a$ 

(%%~) :: Lens a b -> (b -> f b) -> a -> f a  $(88 -) = id$ 

(.~) :: Lens a b -> b -> a -> a l .~ b = runIdentity . l (Identity . const b)

(^.) :: a -> Lens a b -> b a  $\hat{ }$ . l = getConst (l Const a)

### van Laarhoven Lens Families

type Lens a b c d = forall f. Functor  $f \Rightarrow (c \Rightarrow f d) \Rightarrow a \Rightarrow f b$ 

( $88 -$ ) :: Lens a b c d -> (c -> f d) -> a -> f b  $(88 -) = id$ 

(.~) :: Lens a b c d -> d -> a -> b  $l \rightharpoonup b$  = runIdentity . 1 (Identity . const b)

(^.) :: a -> Lens a b c d -> c a  $\hat{ }$ . 1 = getConst (1 Const a)

### van Laarhoven Lens Families

type Lens a b c d = forall f. Functor f => LensLike f a b c d

type LensLike f a b c d =  $(c \rightarrow f d) \rightarrow a \rightarrow f b$ 

```
(%%~) :: Lens a b c d -> (c -> f d) -> a -> f b
(88 -) = id
```

```
(.~) :: Lens a b c d -> d -> a -> b
l .~ b = runIdentity . l (Identity . const b)
```

```
( \hat{\hspace{0.1cm}} .) :: a -> Lens a b c d -> c
a \hat{ }. l = getConst (l Const a)
```
### van Laarhoven Lens Families

type Lens a b c d = forall f. Functor f => LensLike f a b c d

```
type LensLike f a b c d =
   (c \rightarrow f d) \rightarrow a \rightarrow f b
```

```
(%%~) :: Lens a b c d -> (c -> f d) -> a -> f b
(88 -) = id
```

```
(.~) :: Lens a b c d -> d -> a -> b
l .~ b = runIdentity . l (Identity . const b)
```

```
(^.) :: a -> Lens a b c d -> c
a \hat{ }. l = getConst (l Const a)
```
### van Laarhoven Lens Families

type Lens a b c d = forall f. Functor f => LensLike f a b c d

type LensLike f a b c d =  $(c \rightarrow f d) \rightarrow a \rightarrow f b$ 

(%%~) :: Lens a b c d -> (c -> f d) -> a -> f b  $(88 -) = id$ 

 $(-)$  :: LensLike Identity a b c d -> d -> a -> b l .~ b = runIdentity . l (Identity . const b)

```
( \hat{ } \bullet ) :: a -> LensLike (Const c) a b c d -> c
a \hat{ }. l = getConst (l Const a)
```
### Indexed Lenses, Traversals, etc.

```
class Indexed i k where
  index :: ((i -> a) -> b) -> k a btype Indexable i a b = forall k. Indexed i k => k a binstance Indexed i (->) where
   index f = f . const
newtype Index i a b = Index { withIndex :: (i \rightarrow a) \rightarrow b }
instance i - j \implies \text{Indexed } i \text{ (Index } j) where
   index = Index
```
indexed :: Indexed Int k => LensLike (Indexing f) a b c d) -> k (c -> f d) (a -> f b)

### Indexed Lenses, Traversals, etc.

```
type Overloaded k f a b c d = k (c -> f d) (a -> f b)
```

```
-- turn a normal traversal or setter into an indexed traversal or setter.
indexed :: Indexed Int k => LensLike (Indexing f) a b c d) -> k (c -> f d) (a -> f b)
class At k m | m -> k where
   at :: k -> SimpleIndexedLens k (m v) (Maybe v)
```

```
traverseAt :: At k m => k -> SimpleIndexedTraversal k (m v) v
value :: (k -> Bool) -> SimpleIndexedTraversal k (k, v) v
iwhereOf :: (Indexed i k, Applicative f) =>
  Overloaded (Index i) f a b c c \rightarrow (i \rightarrow Bool) \rightarrow Overloaded k f a b c c
```
... and there are similarly a ton of combinators for these, too...

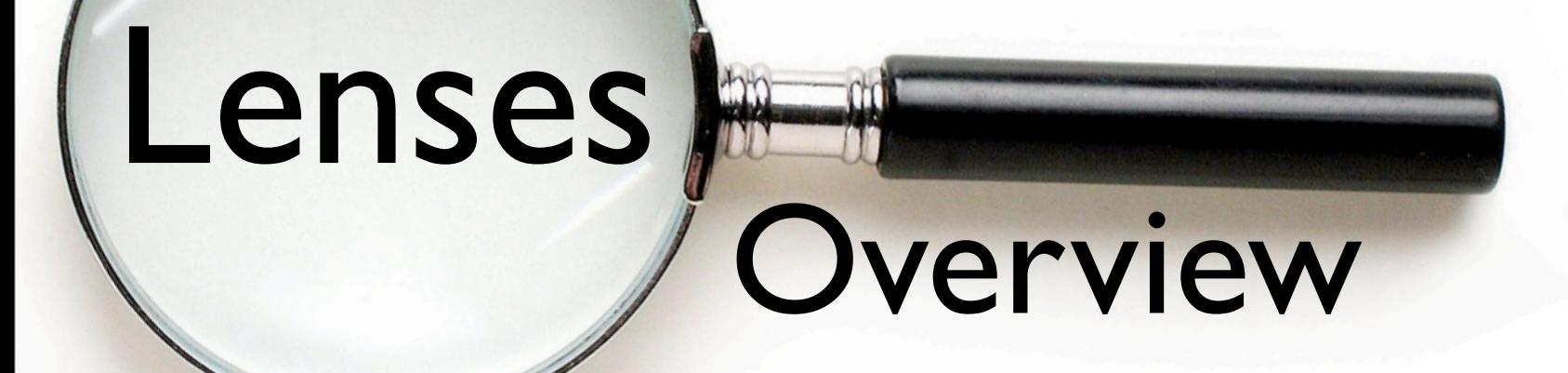

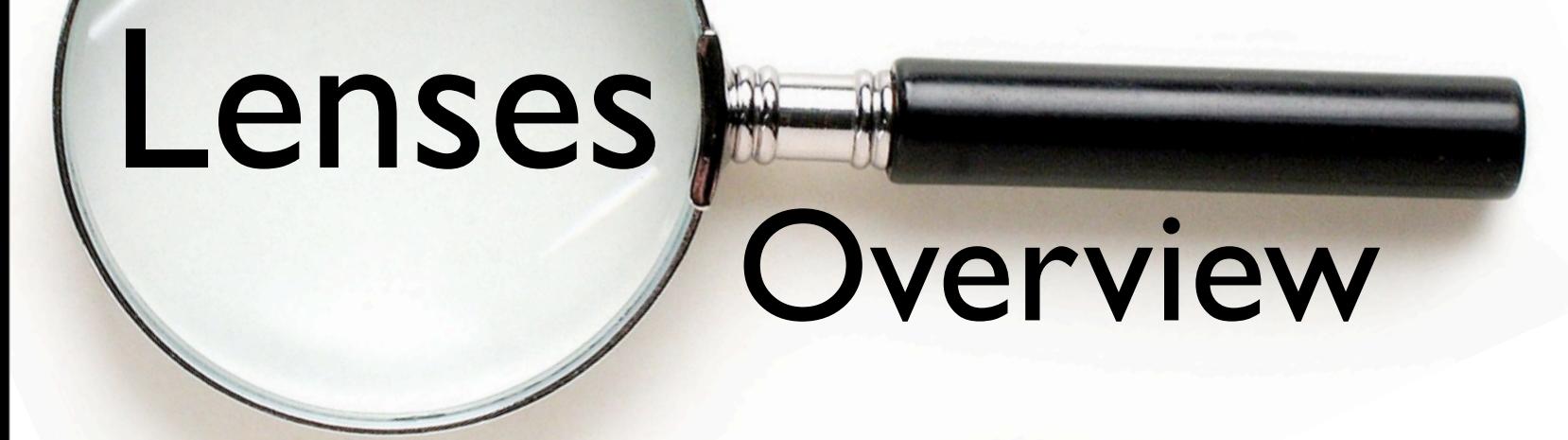

What are Lenses?

The Power is in the Dot

Families of Generalized van Laarhoven Lenses

General Purpose Combinators

Indexed Traversals (and Isomorphisms)

#### Uniplate

Zippers

References

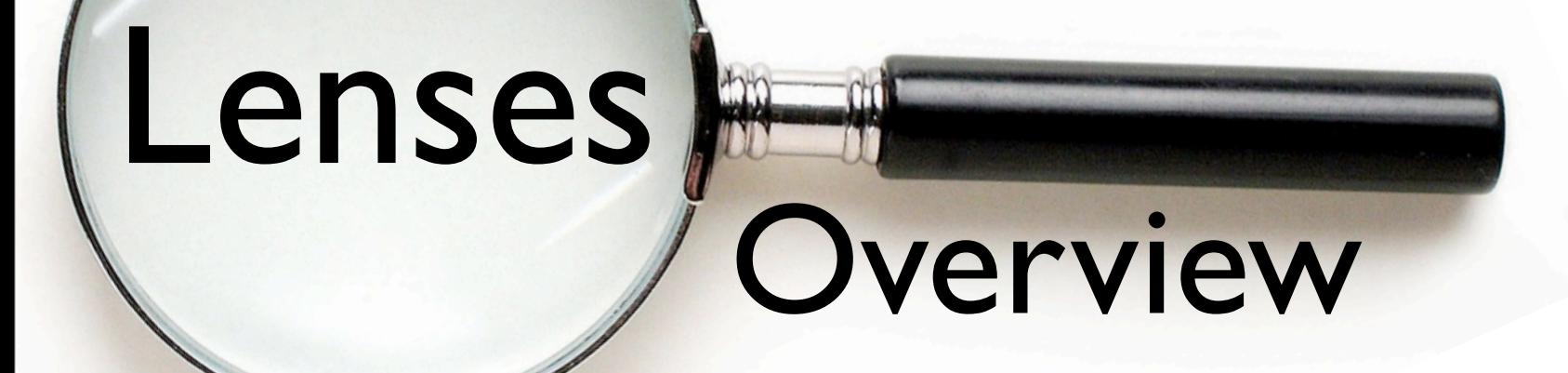

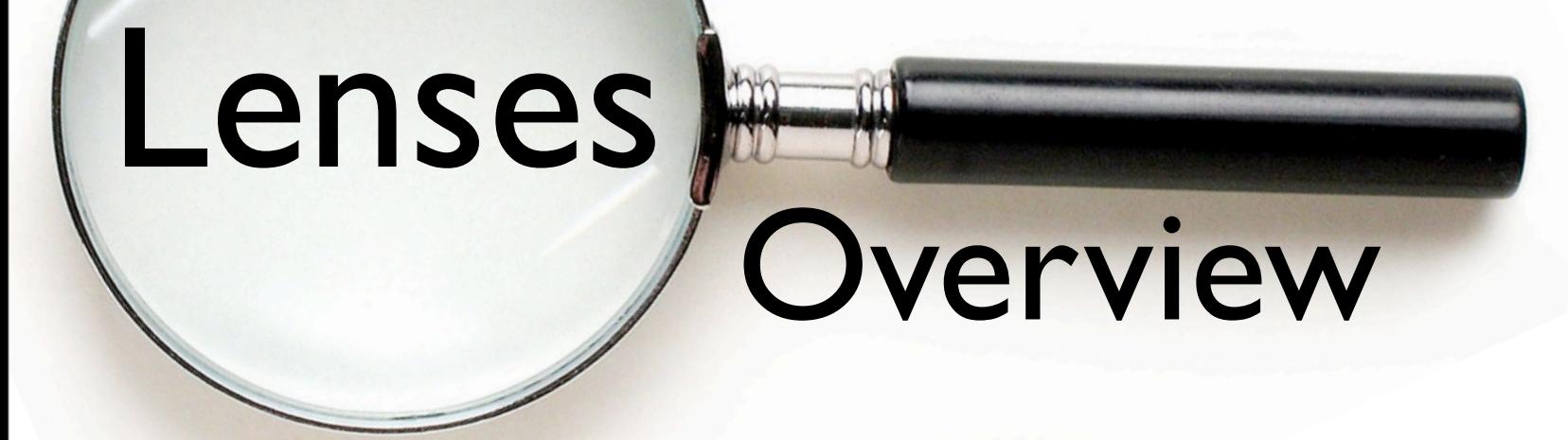

What are Lenses?

The Power is in the Dot

Families of Generalized van Laarhoven Lenses

General Purpose Combinators

Indexed Traversals (and Isomorphisms)

**Uniplate** 

### **Zippers**

References

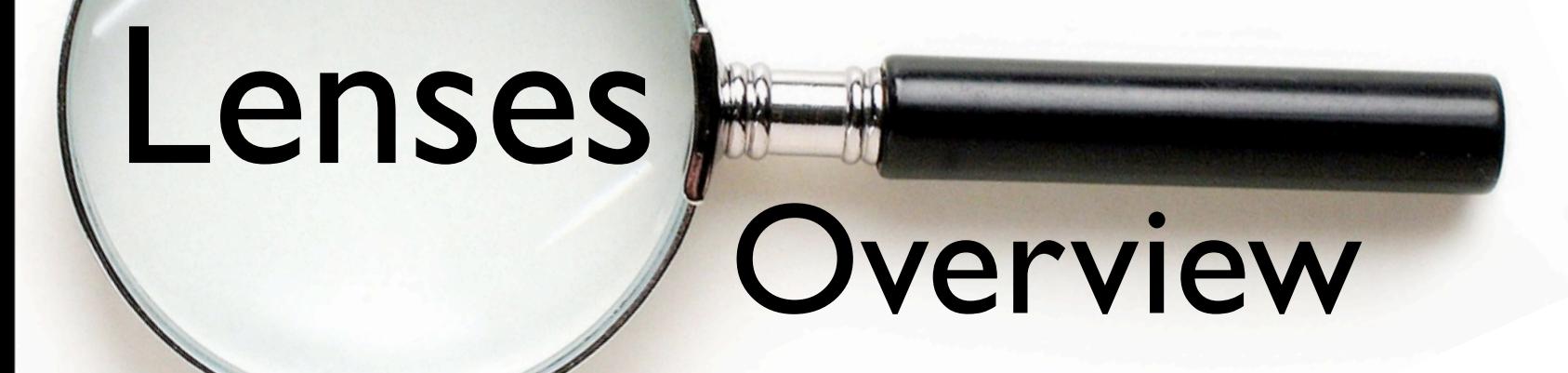

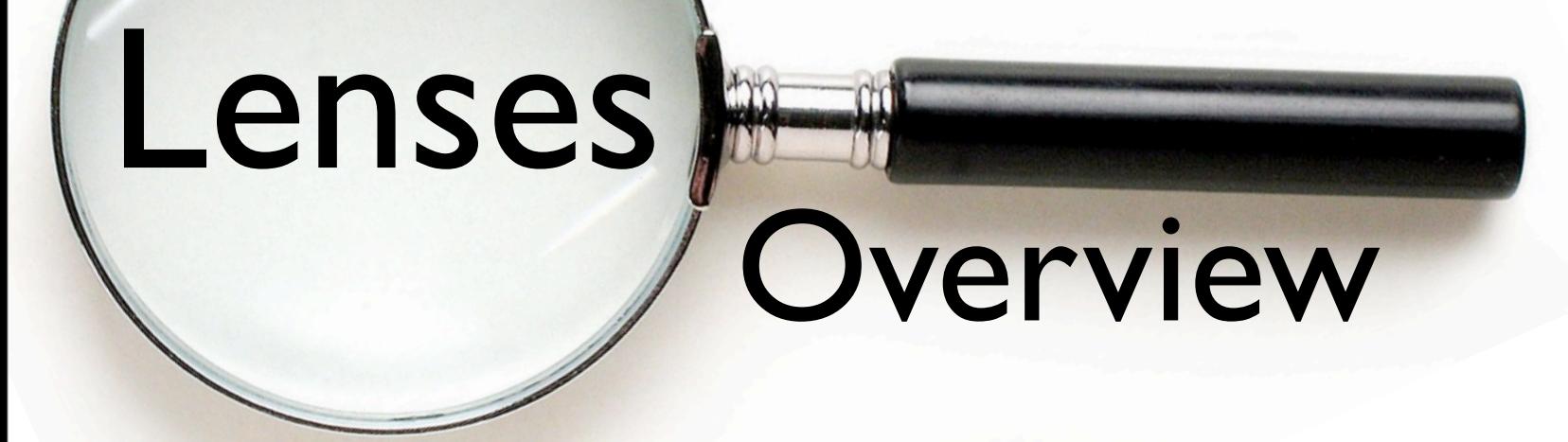

What are Lenses?

The Power is in the Dot

Families of Generalized van Laarhoven Lenses

General Purpose Combinators

Indexed Traversals (and Isomorphisms)

**Uniplate** 

**Zippers** 

#### References

Wednesday, December 19, 12